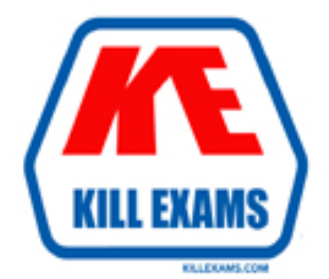

# **QUESTIONS & ANSWERS** Kill your exam at first Attempt

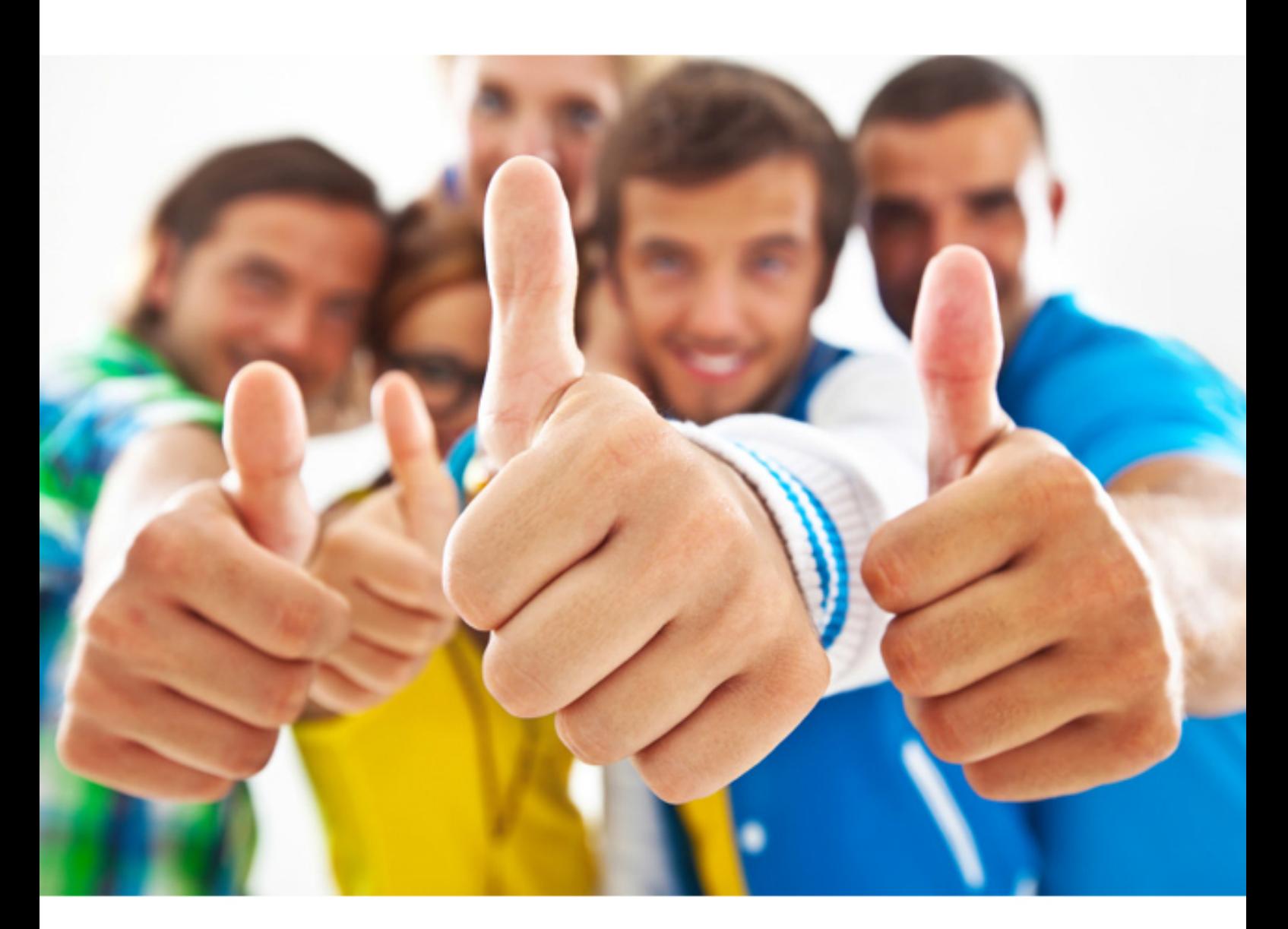

**IBM** 

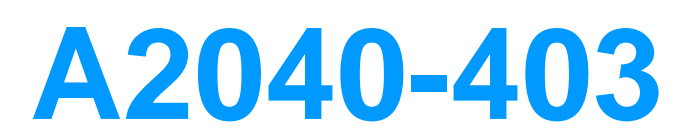

Assessment: IBM Forms 8.0 - Forms Design and Development

Download Full Version : https://killexams.com/pass4sure/exam-detail/A2040-403

D. When Mark uses a table all items below will automatically shift down or up when needed.

# **Answer:** C

# **QUESTION:** 96

# **QUESTION:** 96

The following statements regarding XForms are true, except for which one:

- A. XForms is based on XML formatted specification.
- B. XForms includes a presentation layer for designing forms.
- C. XForms models typically consist of data, binds, and submissions.
- D. XForms is a W3C recommendation.

# **Answer:** B

#### **QUESTION:** 97

correct this problem? David has built a form that uses XForms Panes, but he cannot access the fields and labels insidea pane. Why can't David access the fields and labels, and how can he

A. XForms Panes are actually iframes inside an XFDL form. The way to reference the values ofthe items inside the pane is throughthe XFormsdata model.

B. XForms Panes are insulated from the XFDL items outside of them, as the panes are given adynamically generated SID at runtime. XForms Panes are unique in that they require the reference to contain ".PANE" in order to access theitemsinside the pane. For example:PAGE1.AddressPane.PANE.FIELD1.

C. XForms Panes are insulated from the XFDL items outside of them, as the panes are given adynamically generated SID at runtime. The bestway to reference the values of the items inside thepane is through the XForms data model.

D. XForms panes are actually iframes inside an XFDL form. The best way to access the valuesinside the items within the XForms pane is to usethe API.

# **Answer:** C

# **QUESTION:** 98

 Designer? Which of the following tabs can you NOT remove or hide within the IBM Forms A. Design Tab B. Source Tab C. Webform Server Tab D. Viewer Tab

**Answer:** A

**QUESTION:** 99 What does the following statement represent?

<datar </datagr </button>

A. This button allows users to enclose files into one of three datagroups or folders: Images\_Asia,Images\_Eur, Images\_SAmer. B. This button allows users to enclose files as one of the three file names: Images\_Asia,Images\_Eur, Images\_SAmer. C. This button allows users to enclose files with the name of either Images\_Asia, Images\_Eur, orImages\_SAmer. D. None of the above.

**Answer:** A

#### **QUESTION:** 100

All of the following are valid remarks about converting other file types to an IBM EXCEPT which ONE?

A. The transformation rules are highly configurable.

B. After the conversion is complete the form Designer must tweak the layout before publishing the final version.

C. After the conversion is complete the form Designer must add dynamic logic to the forms.

D. The transformation rules are not configurable.

# **Answer:** D

# **QUESTION: 101**

Which of the following reasons for compressing an IBM Form is VALID?

A. Compressing the form means that the contents of the form are encrypted and secure. B. Compressing the form means that the entire form and data model be stored as a single file.

C. Compressing the form means you can post the form to a database or servlet. D. Compressing the form means that you eliminate the white space found in the XFDL file.

# **Answer:** D

# **QUESTION:** 102

All of the following are accessibility features of the Viewer or Webform Server EXCEPT which one?

A. Can define text to be spoken by a narration tool.

B. Can enable a focus indicator

C. Can change the background color of the focused item

D. Can enable high contrast mode

# **Answer:** C

# **QUESTION:** 103

Which absolute XPath query will properly limit the result set to 10 items?

A. widgets/widget[position  $> 5$  and position  $< 16$ ]

B. widgets/widget[position()  $> 5$  and position()  $< 15$ ]

C. instance('INSTANCE')/widgets/widget[position  $> 5$  and position  $< 16$ ]

D. instance('INSTANCE')/widgets/widget[position() > 5 and position() < 16]

**Answer: D** 

For More exams visit https://killexams.com

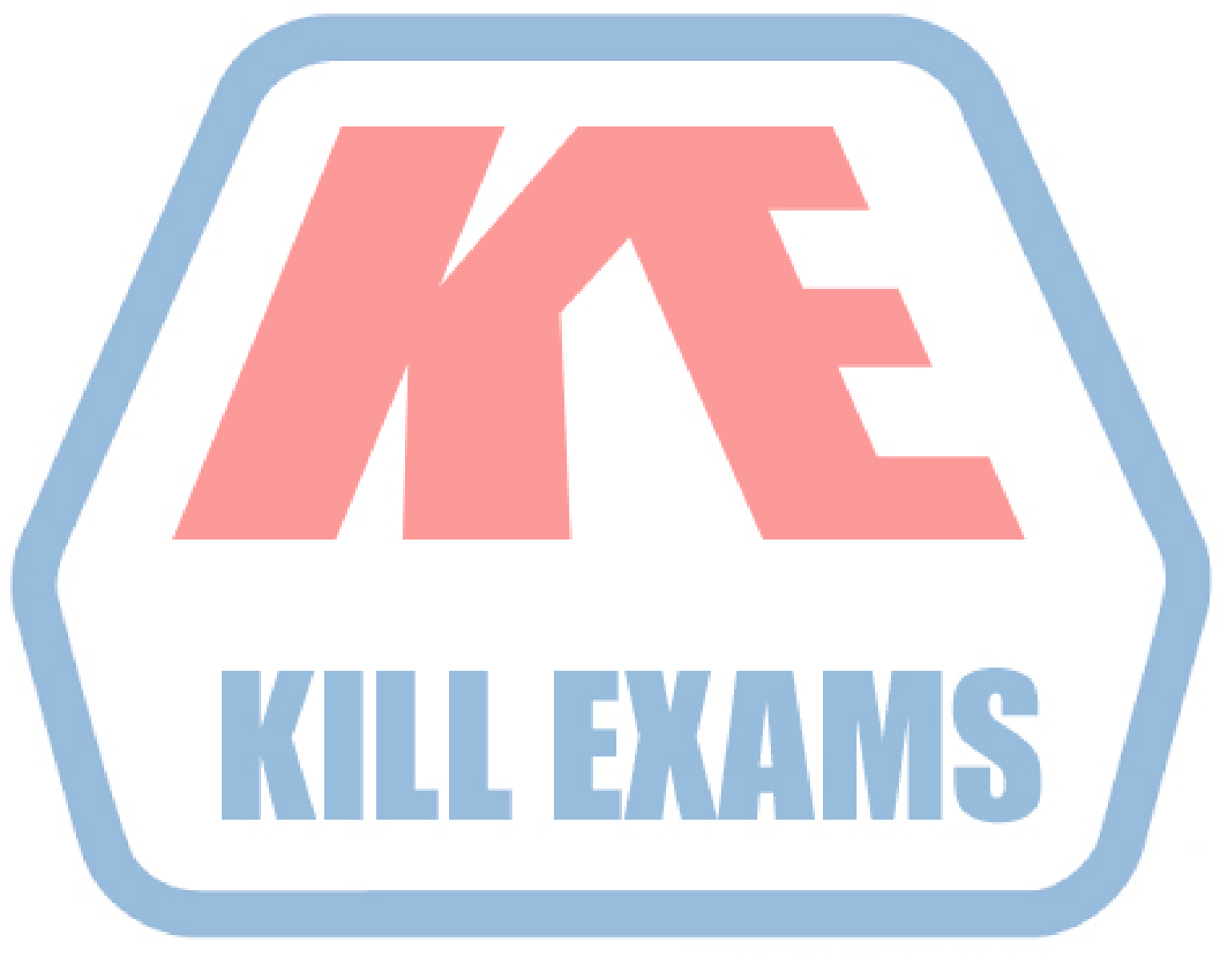

# **KILLEXAMS.COM**

*Kill your exam at First Attempt....Guaranteed!*